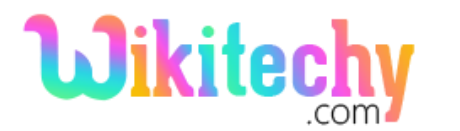

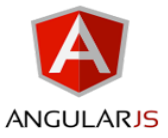

## ngJq DIRECTIVE IN ANGULARJS

- The **ngJq directive** in angularJS is used to specifies the application must use a library (like **angular.element**)
- This directive force either jqLite by leaving ng-jq blank or sets the name of the jquery variable under window. (Eg. jQuery)
- jQLite is a subset of jQuery that is directly built into AngularJS. By default, AngularJS use jQLite.
- Use jQuery, load the jQuery library before loading the AngularJS then angular will skip jQLite and it will start to use jQuery library.
- This directive executes at priority level 0.

## **Syntax for ngJq Directive in AngularJS:**

| <element ng-jq="string"> </element>

## **Parameter Values:**

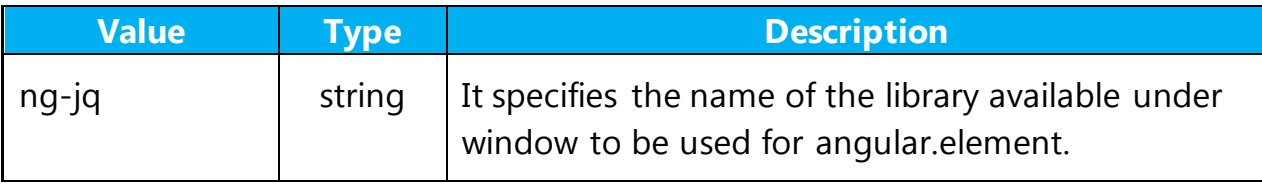

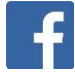

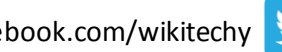

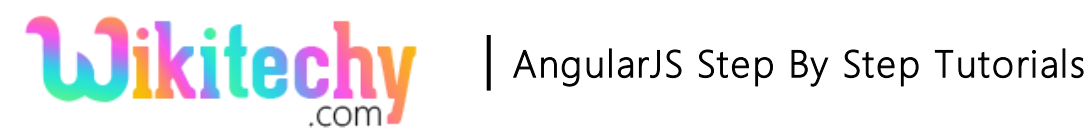

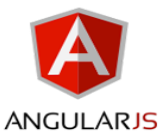

## **jQuery Methods:**

Some of the following jquery methods supported by jQLite.

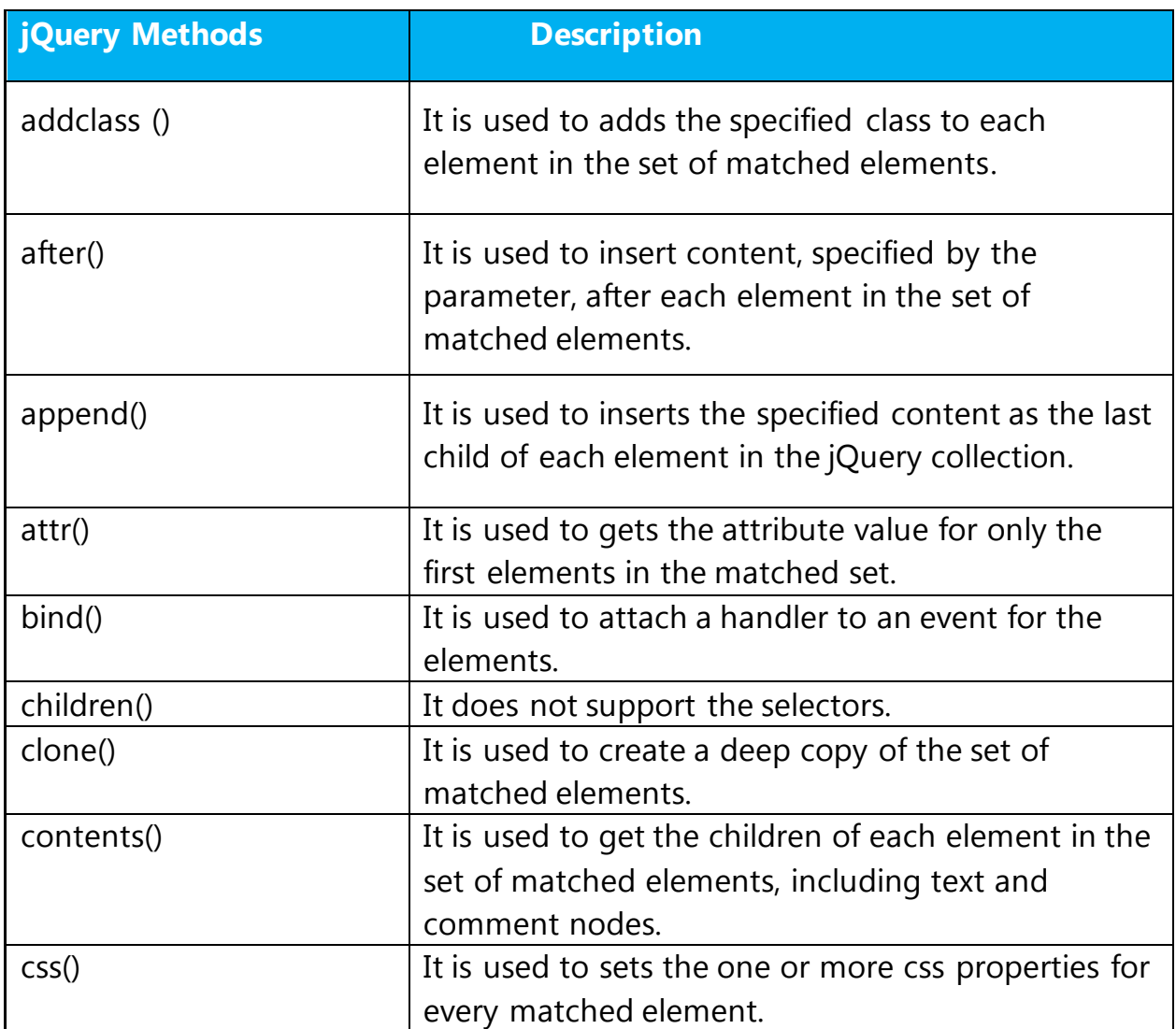

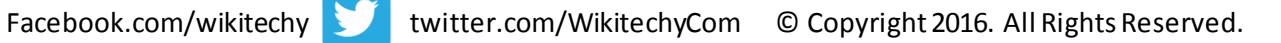